# **Redmine - Feature #1760**

## **Installation & setup documentation**

2008-08-10 03:32 - gyaresu xx

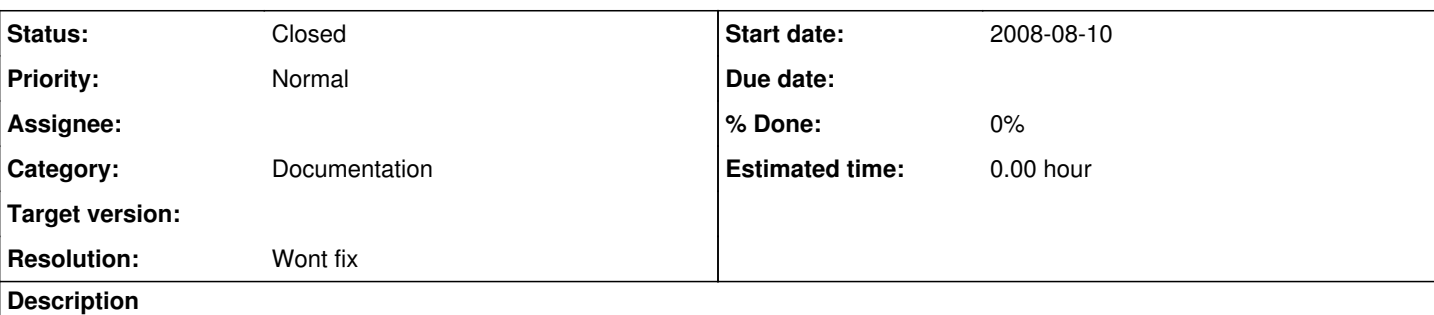

Hi. I tried mentioning this in IRC but there was no-one around. Possibly not the place for a feature but here goes.

There needs to be a section on the end of this page detailing how to setup mongrel\_rails to run on reboot. <http://www.redmine.org/wiki/redmine/RedmineInstall>

IMHO the easiest way is either by 'monit' or preferably <http://god.rubyforge.org/>

Being new to centos (steep learing curve to write own /etc/init.d/redmine scripts) and rails apps I believe this would enhance the documentation greatly.

If you would like someone to write it then please feel free to contact me. I would be happy to do so.

#### **History**

## **#1 - 2008-08-10 10:58 - James Turnbull**

Why not just write it - post a link to it here and they can include it in the wiki?

#### **#2 - 2008-08-11 11:16 - Christian Bryn**

Hi,

following the install instructions will not result in a production ready setup in any case - webbrick is only intended for testing/development, and seeing as Ruby is not thread safe a cluster of daemons handling requests need to be set up. I suggest adding pointers on how to set up mongrel\_cluster...there are a lot of good guides around. In turn, I use a general mongrel\_cluster init script found on the web to make sure Redmine is started upon boot.

I'd say adding instructions for monit/god/(nagios) is a bit out of scope, while init scripts and such should be included as this is something anyone setting up Redmine for actual use will have to look into. For this same reason the instructions could easily suggest a preferred setup in regard to proxy/load balancing in front - again, anyone setting up a proper Redmine solution would have to read up on using apache mod\_proxy\_balancer, nginx, lighttpd or similar... (and decide what's 'best').

If an init script for the basic webbrick daemon is of interest, I'd be happy to write one...

Best regards,

Christian :--)

#### **#3 - 2008-10-14 23:26 - Javier Barroso**

Christian Bryn said: "following the install instructions will not result in a production ready setup in any case - webbrick is only intended for testing/development"

Well,does anyone know how many concurrent users/projects support redmine running with webbrick ?

Finally, is mongrel cluster the best option to put redmine in production (with  $\sim$  200 users) ?

Which requeriments (memory and disk) should to have the redmine server?

Any point ?

Thank you!

## **#4 - 2008-10-15 15:55 - Jack Christensen**

I'd recommend mod\_rails/passenger and apache2. It's probably the simplest way to set it up.

## **#5 - 2010-09-07 09:05 - Azamat Hackimov**

*- Category changed from Documents to Documentation*

## **#6 - 2013-05-06 23:00 - Jean-Baptiste Barth**

- *Status changed from New to Closed*
- *Resolution set to Wont fix*

Closing it, very old issue. Thanks for your contribution nonetheless. There are now a lot of contributed pages describing howto's for installing on various platforms with various setups. The official one doesn't focus on hosting things like mongrel/god/etc., it leaves all doors open.